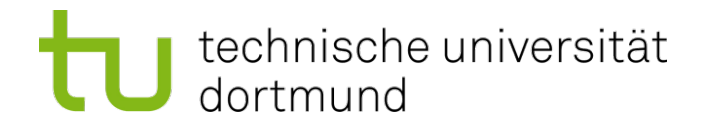

# **Informationen zum Ablauf von Bachelor- und Masterarbeiten am Institut für Transportlogistik**

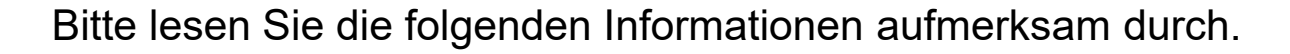

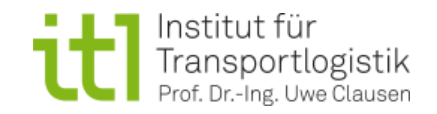

© Prof. Dr.-Ing. Uwe Clausen ▪ Dortmund ▪ Stand: November 2023

#### **Ablaufskizze**

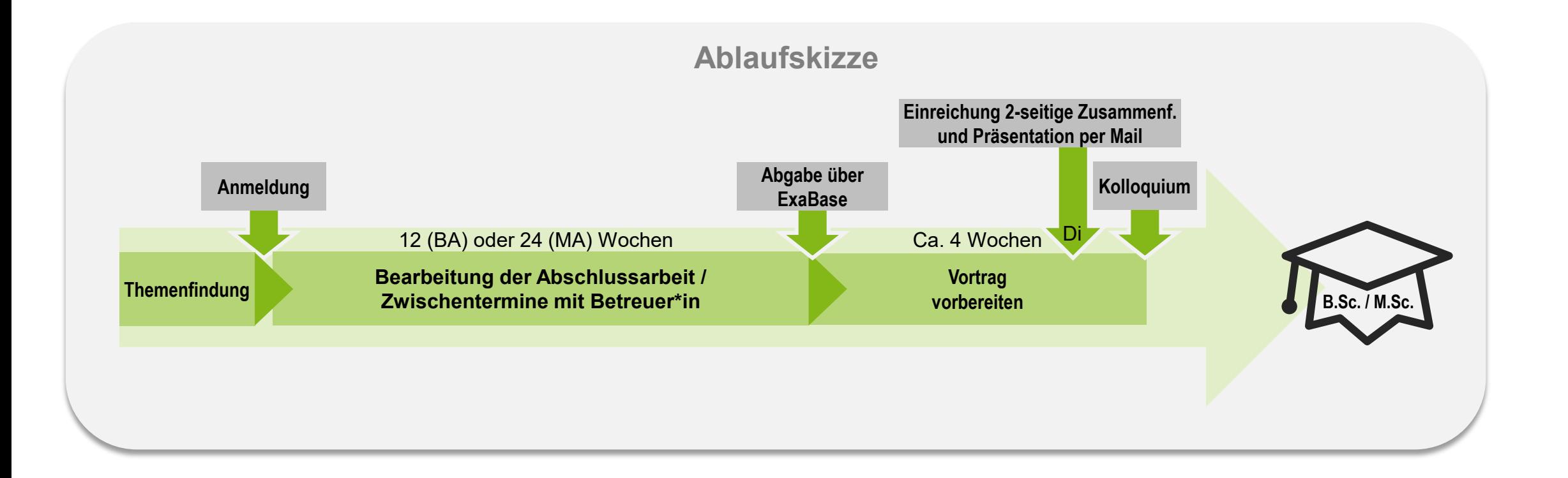

#### Bitte lesen Sie zunächst die grundlegenden Informationen der [Prüfungsverwaltung](https://www.tu-dortmund.de/studierende/im-studium/pruefungsangelegenheiten/pruefungs-faq/)!

**https://www.tu-dortmund.de/studierende/im-studium/pruefungsangelegenheiten/pruefungs-faq/**

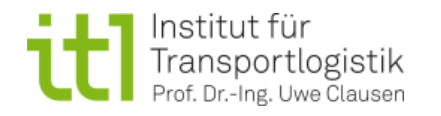

© Prof. Dr.-Ing. Uwe Clausen ▪ Dortmund ▪ Stand: November 2023

## **Vor der Anmeldung**

#### Themenfindung **Themenfindung**

- a. Informieren Sie sich auf der Homepage über aktuell ausgeschriebene Arbeiten und senden Sie bei Interesse folgende Unterlagen an den/die Betreuer\*in und [lehre.itl.mb@tu-dortmund.de](mailto:lehre@itl.tu-dortmund.de) :
	- **Kurzes Anschreiben**
	- **Lebenslauf**
	- **Aktuelle Notenübersicht**

Wenn Sie dort kein interessantes Thema für sich finden:

- b. Schlagen Sie einem/r wissenschaftlichen Mitarbeiter\*in am ITL Ihr Wunschthema vor, welches Bezug zur Transportlogistik hat und/oder zur Methodenausrichtung passt. Senden Sie folgende Unterlagen an den/die Betreuer\*in und [lehre.itl.mb@tu-dortmund.de:](mailto:lehre.itl.mb@tu-dortmund.de)
	- **Exposé** (1-2 Seiten) mit folgenden Inhalten:
		- Der Arbeit zugrunde liegende Problemstellung (Relevanz des Themas)
		- Abgeleitete Zielstellung und Arbeitshypothesen
		- Ein kurzer Stand des Wissens auf dem Gebiet
		- Grobes Vorgehen zur Erarbeitung der Zielstellung inkl. in der Arbeit eingesetzte Methoden
	- **Kurzes Anschreiben**
	- **Lebenslauf**
	- Aktuelle Notenübersicht

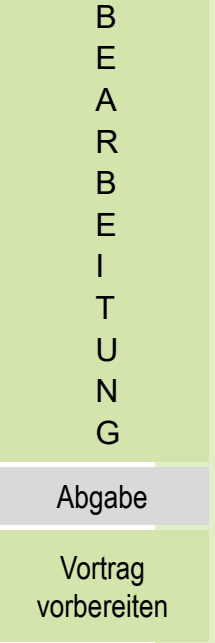

Anmeldung

Kolloquium

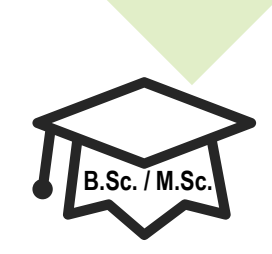

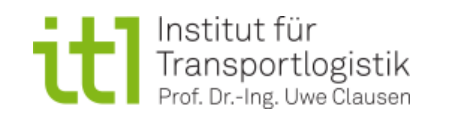

## **Vor der Anmeldung**

#### Themenfindung **Themenfindung**

- **Bei Beteiligung eines Unternehmens** 
	- Bitte prüfen Sie, ob eine **Geheimhaltungsvereinbarung (GHV)** erforderlich ist und besprechen Sie dies mit Ihrem/r Betreuer\*in.
		- Aus wissenschaftlicher Sicht ist keine Geheimhaltung gewünscht.
		- Die GHV endet in der Regel nach Ablauf von drei (3) Jahren.
		- **Ein sog. Sperrvermerk ist nicht möglich**

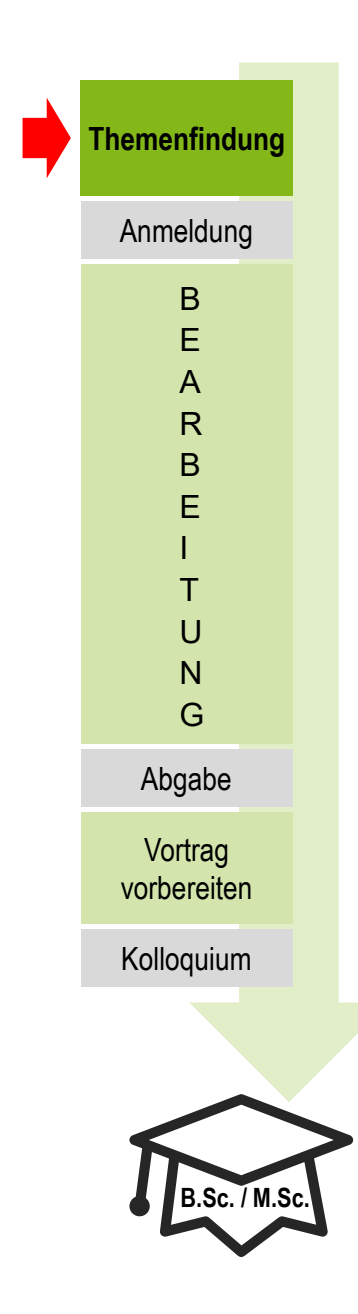

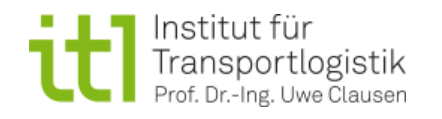

## **Vor der Anmeldung**

#### Anbahnung **Themenfindung**

- Stimmen Sie sich mit dem/der potentiellen Betreuer\*in über den Inhalt der Abschlussarbeit ab.
- Liegt ein Thema und ein passender **Titel für die Abschlussarbeit** vor, kann die offizielle Anmeldung erfolgen.
- Beschaffen Sie die nötigen Anmeldedokumente beim [Prüfungsamt:](https://www.tu-dortmund.de/studierende/im-studium/pruefungsangelegenheiten/allgemeine-vordrucke/)
	- *z. B. Anmeldeformular* (Laufzettel mit Informationen zum Lehrstuhl, Titel, Betreuer\*in)
	- *Bringen Sie alle erhaltenen Unterlagen mit zur Anmeldung am ITL*
- Die Abgabe erfolgt online über  $\textcolor{red}{\textbf{Ex}}$ ase und nur noch in Ausnahmen analog
- Bei einer **GHV** zwischen Unternehmen und TU Dortmund und ITL:
	- Von Seiten des Unternehmens müssen drei unterschriebene Exemplare zum ITL geschickt werden
	- Unterschrift durch die Rechtsabteilung (TU) und Prof. Clausen (ITL)
	- Rückversand eines Exemplars an das betreuende Unternehmen

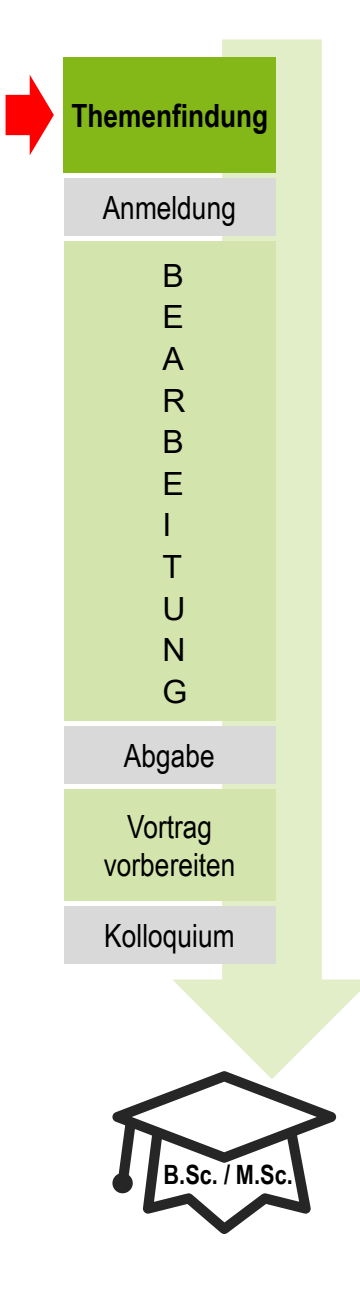

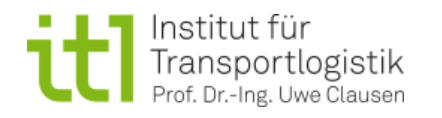

#### **Anmeldung der Abschlussarbeit**

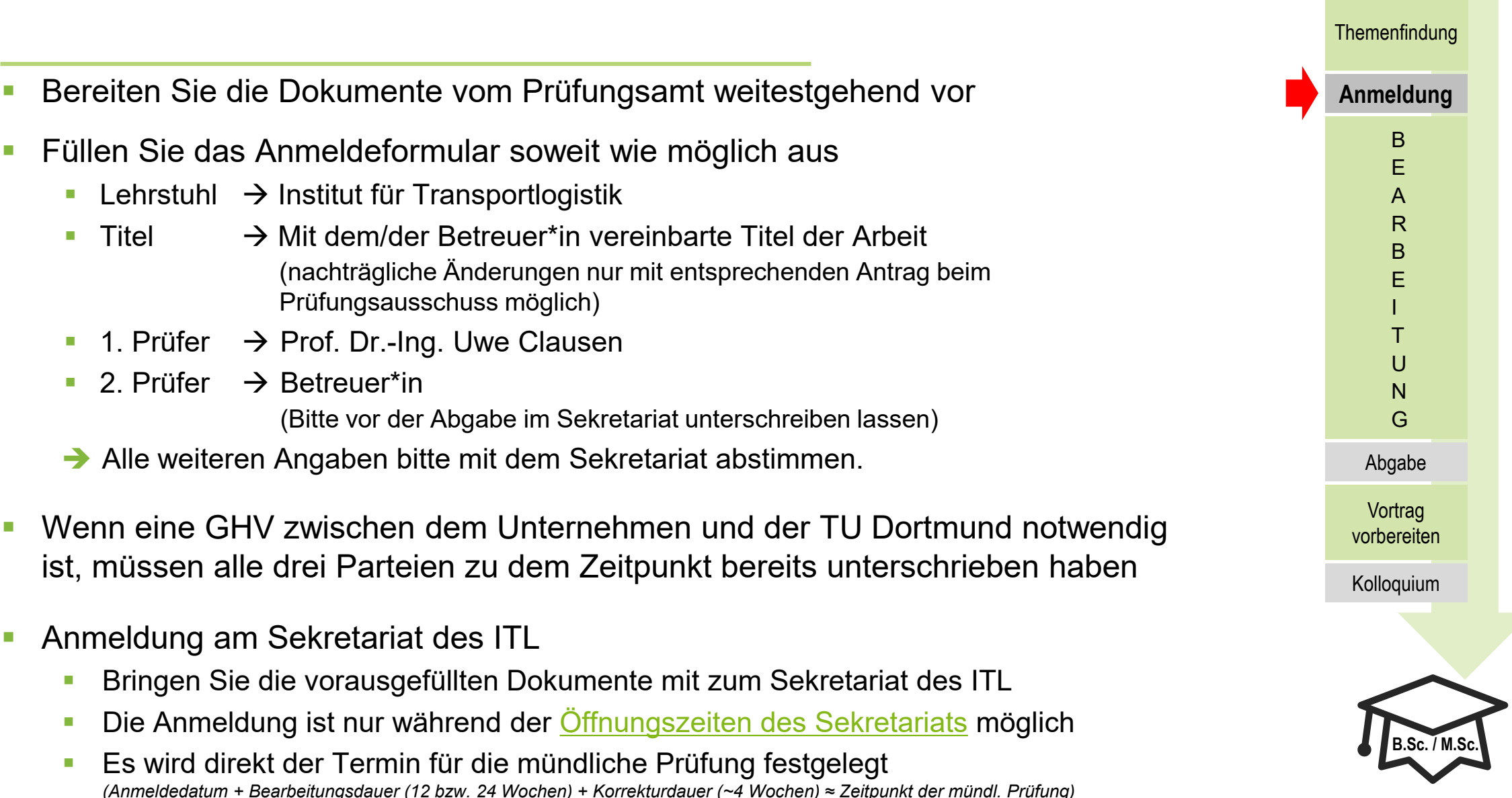

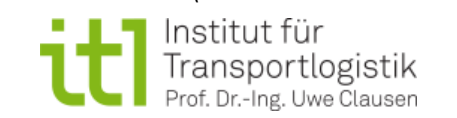

## **Bearbeitung der Abschlussarbeit**

- **Versuchen Sie die Herausforderungen im Zusammenhang mit der** Abschlussarbeit möglichst selbständig zu lösen. Bei Fragen steht Ihnen jedoch auch Ihr/Ihre Betreuer\*in zur Seite.
- Vereinbaren Sie mindestens einen Zwischentermin, damit Sie rechtzeitig Feedback zu ihrem Vorgehen erhalten können.

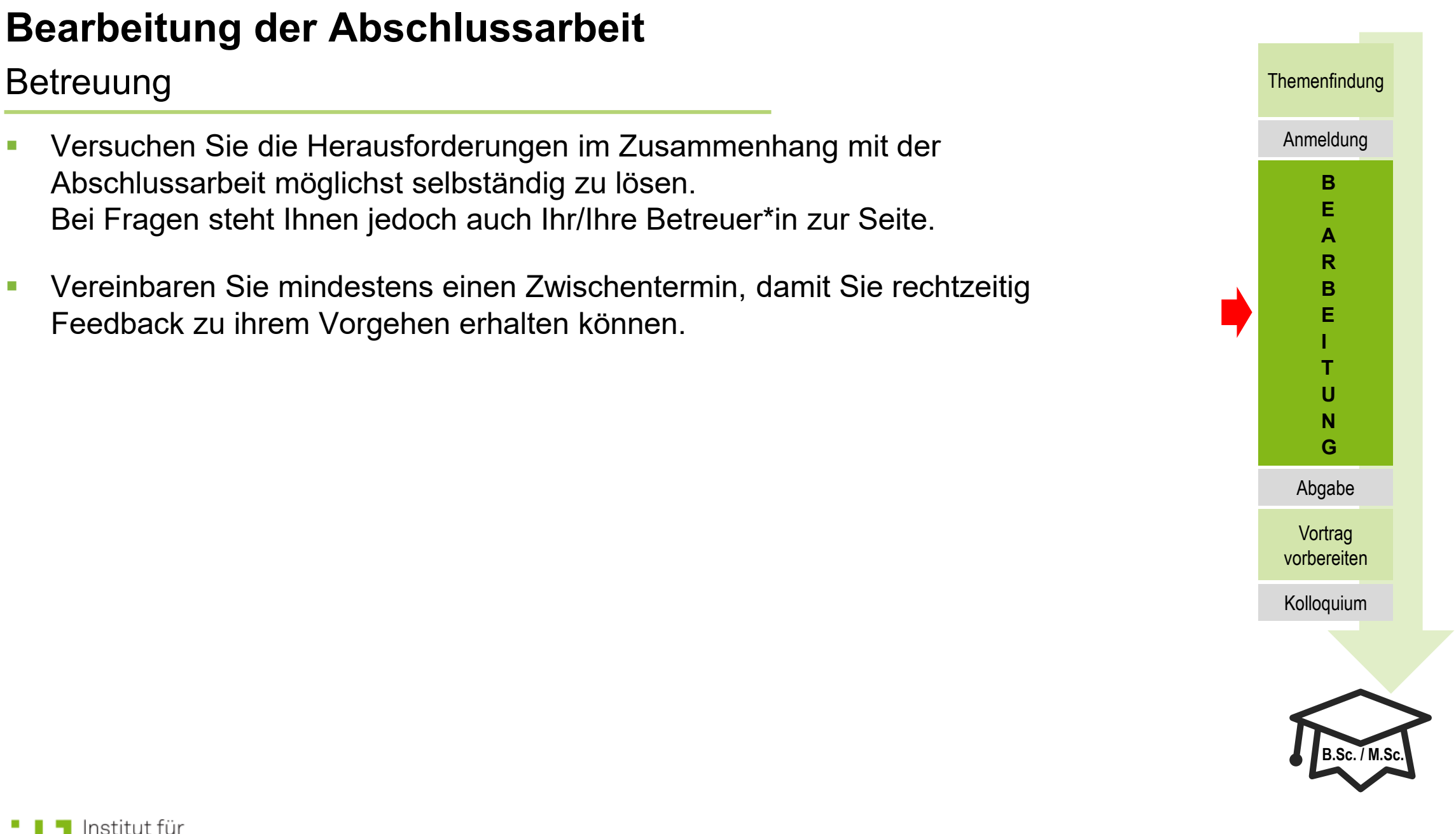

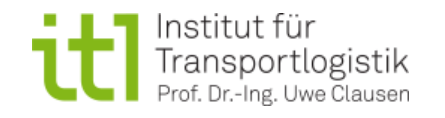

#### **Bearbeitung der Abschlussarbeit**

#### Vorlagen Themenfindung Anmeldung Verwenden Sie die [Word](https://itl.mb.tu-dortmund.de/storages/itl-mb/r/02_Studium/Abschlussarbeiten/Vorlagen/Formatvorlage_Gestaltungshinweise.docx) bzw. [Latex](https://www.overleaf.com/read/tvjqdhswjrqt) **Formatvorlage** des ITL. **B Halten Sie sich an die Zitationsvorgaben** des ITL. -**E A Die schriftliche Ausarbeitung sollte den folgenden Umfang R B** nicht überschreiten: **E Bachelorarbeiten max. 80 Seiten I T Masterarbeiten max. 100 Seiten U N G** 曐 **W** Abgabe rerleaf Formatvorlage: Microsoft Microsoft Word-Dokument Word-Dokument **Vortrag** vorbereiten Deutsche Version Englische Version Kolloquium  $rac{PDF}{12}$ Zitationsvorgaben: **Adobe Acrobat Document B.Sc. / M.Sc.**

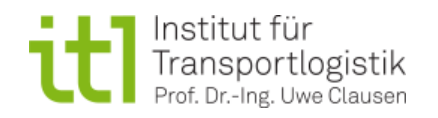

#### **Abgabe der Abschlussarbeit**

#### Abgabetermin

- Im Boss-System der TU Dortmund steht der offizielle, vom Prüfungsamt eingetragene, Abgabetermin. Dieser ist unbedingt einzuhalten!
- **Nur der Termin des Kolloquiums wird mit dem Sekretariat des ITL abgestimmt.** Dabei handelt es sich in der Regel um einen Montag.
- Sollte sich der Termin des Kolloquiums verschieben, werden Sie rechtzeitig informiert.
- **Hinweis:** Bitte verwechseln Sie nicht die Termine für Abgabe und Kolloquium!

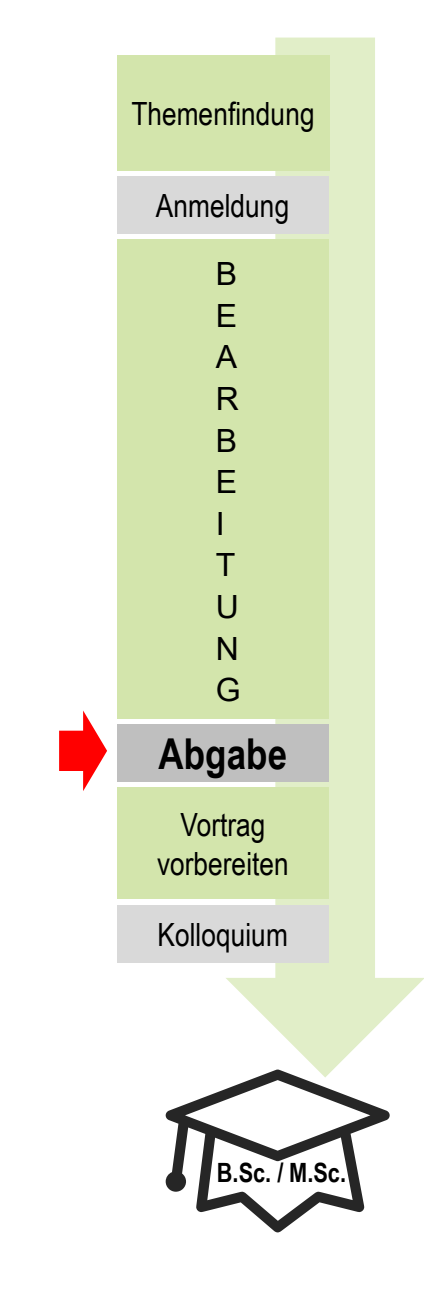

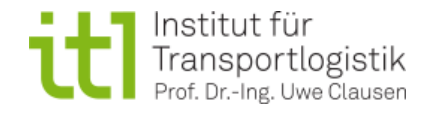

#### **Abgabe der Abschlussarbeit**

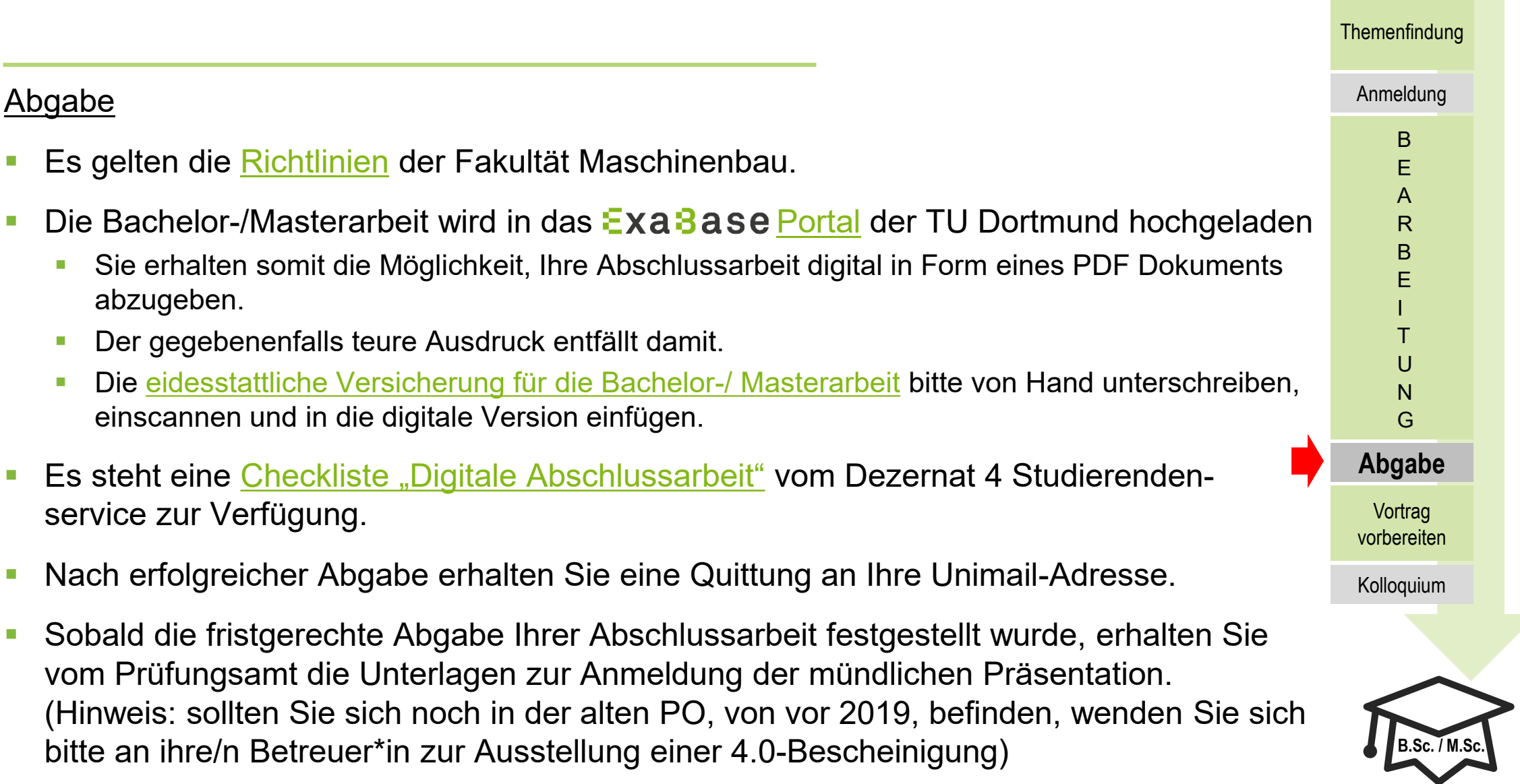

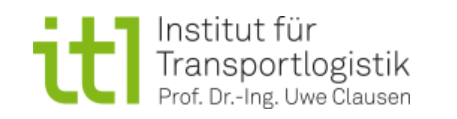

#### **Vortrag vorbereiten**

#### Vor dem Kolloquium

- Das Kolloquium setzt sich aus einer 20-minütigen Präsentation der Arbeit und einem 10-minütigen Prüfungsgespräch zusammen.
- **Erstellen Sie Präsentationsfolien** (hierfür gibt es keine Formatvorlage) und eine max. 2-seitige **Zusammenfassung** des Inhalts ihrer Arbeit.
	- Senden Sie beides **bis zum Dienstag** (23.59 Uhr) vor dem Kolloquium an [lehre.itl.mb@tu-dortmund.de](mailto:lehre@itl.tu-dortmund.de)
- Üben Sie Ihren Vortrag und prüfen Sie, ob die Zeit (**max. 20 Minuten**) eingehalten wird.
- **Bereiten Sie sich auf Prüfungsfragen zum Thema Ihrer Arbeit vor.**

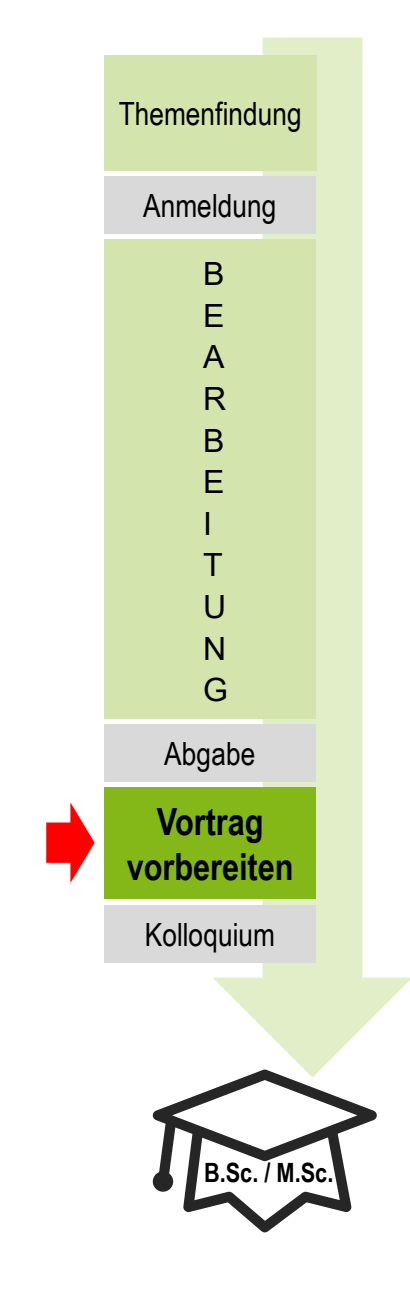

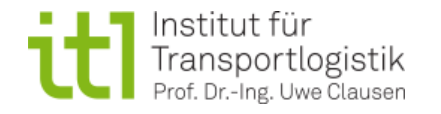

## **Kolloquium**

#### Am Tag des Kolloquiums

- Finden Sie sich **rechtzeitig** am angegebenen Raum ein.
- Bringen Sie ihre **Präsentation** auf einem **USB-Stick** mit.

#### Nach dem Kolloquium

- Sie erhalten sofort die Rückmeldung, ob die Abschlussarbeit bestanden ist und - nach Möglichkeit - auch Ihre jeweiligen Noten.
- Die Zusammensetzung der Gesamtnote können Sie Ihrem Modulhandbuch entnehmen (üblicherweise wird die schriftliche **Ausarbeitung mit 0,8** und die **Präsentation mit 0,2** gewichtet).
- Die Prüfungsergebnisse werden vom ITL an das Prüfungsamt weitergeleitet.
- Für das **Abschlusszeugnis** wenden Sie sich bitte direkt an das Prüfungsamt.

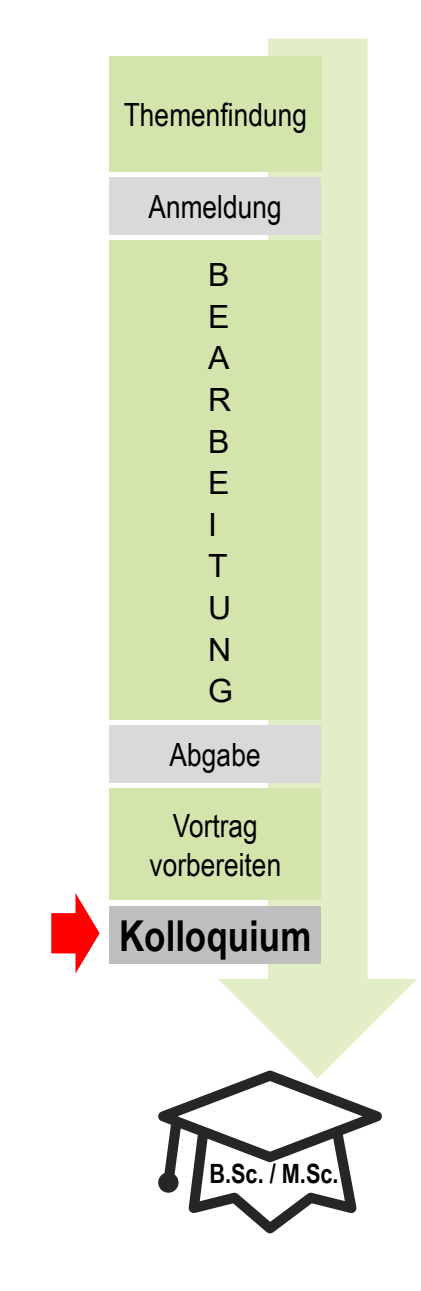

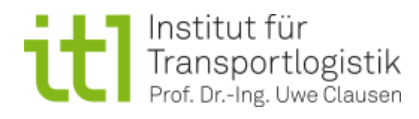